$22/03/0024$ 

## डिजिटल अवतार परंपरा और प्रोद्यौगिकी का संगम

जागरण संवाददाता, अंबाला : गांधी मेमोरियल नेशनल (जीएमएन) कालेज अंबाला छावनी में प्राचार्य डा रोहित दत्त के मार्गदर्शन में कंप्यटर विज्ञान विभाग एवं आइईडीसी के संयुक्त तत्वाधान में पुराने खेल :डिजिटल अवतार विषय पर एक दिवसीय कार्यशाला का आयोजन किया गया।

इस कार्यशाला में मुख्य वक्ता के तौर पर ईपीआइसी अंबाला कालेज आफ इंजीनियरिंग एंड अप्लाइड रिसर्च के मनोहर लाल ने शिरकत की।उन्होंने कहा कि पुराने खेलः डिजिटल अवतार एक ऐसा संयोजन है<sup>ं</sup> जो परंपरा और प्रौद्योगिकी का संगम दर्शाता है। यहि एक नए युग में पारंपरिक भारतीय खेलों की अविचल अवधारणा को प्रस्तुत करने. प्रचारित करने और पुनर्जीवित करने के लिए

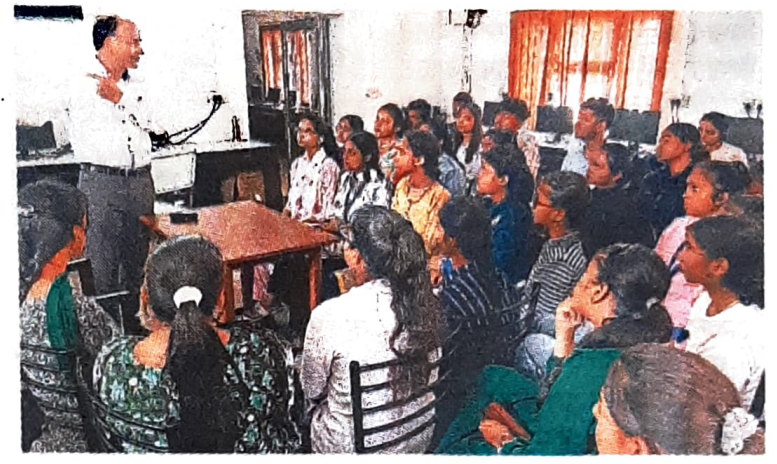

जीएमएन कालेज में कार्यशाला के दौरान विषय विशेषज्ञ विद्यार्थियों को संबोधित करते हुए। ® सौजन्य विज्ञप्ति

एक गतिशील मंच प्रदान करता है। उन्होंने कहा कि पारंपरिक खेलों के उद्यमियों और व्यापारों के लिए व्यापारिक अवसर खुलते हैं, जिससे

इन खेलों के आसपास गेमिंग सामग्री. उत्पाद, इवेंट्स और सेवाओं को डिजिटल परिवर्तन से गेम डेवलपर्स, बनाने और मोनेटाइज करने के लिए उपयोग किया जा सकता है। उन्होंने बेहद ही सरल शब्दों में विद्यार्थियों

को पारंपरिक खेलों को डिजिटल प्रारूप में रूपांतरित करना, प्रौद्योगिकी की उन्नतियों का उपयोग करते हुए जैसे मोबाइल एप्लीकेशन, आनलाइन प्लेटफार्म वर्चुअल रियलिटी, आगमेंटेड रियलिटी और खेलने की तकनीक से रूबरू कराया। इस दौरान कार्यशाला की संचालक नीलम सहित अन्य मौजूद रहे।

उधर. कालेज में ही फ्राम शाय दू शाइन : पर्सनेलिटी डेवलपमेंट विषय पर कार्यशाला हुई। इस में कलाश्री के डायरेक्टर टीएस दग्गल एवं अशोक लहरी ने विद्यार्थियों को बेहतर पर्सनेलिटी के बारे में बताया। इसी तरह कालेज में हिंदी काव्य संगोष्ठी प्रतियोगिता के विजेताओं को सम्मानित किया गया। रबनूर ने सत्य<mark>'</mark> की व्यथा कविता सुनाकर पहला, तरुण ने दूसरा स्थान हासिल किया।